# <span id="page-0-0"></span>Chapitre 3: Instructions conditionnelles et Boucles (NFA031 - Jour)

V. Aponte

Cnam

26 octobre 2020

V. Aponte (Cnam) [Chapitre 3: Instructions conditionnelles et Boucles](#page-78-0) 26 octobre 2020 1 / 79

a miller

 $\Omega$ 

# <span id="page-1-0"></span>Les blocs d'instructions

### Bloc d'instructions

Suite d'instructions placées entre accolades {, }. Ils servent à :

- délimiter les instructions d'une méthode,
- **•** regrouper des instructions derrière if, else, for, etc. :

Exemples :

}

```
public static void main(){
    System.out.println ("Hello, world");
```

```
if (valeur \leq 0) {
    valeur=-valeur;
     System.out.println("Debit : "+valeur);
}else
     System.out.println("Credit : "+valeur);
                                                  ADAM DAM DAM
                                                               \Rightarrow\sqrt{2}aChapitre 3: Instructions conditionnelles et Boucles 26 octobre 2020 2/79
```
### <span id="page-2-0"></span>Instruction conditionnelle

 $299$ 

**←ロ ▶ ← 伊 ▶** 

 $\sim$ 重き

# Structure d'une conditionnelle

### **Sert à spécifier** :

- **e** les différents cas d'un problème (« conditions »)
- **e** et ce qu'il correspond d'exécuter dans chaque cas (« branches »).

### **Est composé de** :

- **1** une condition à tester (expression booléenne)
- $2 + 2$  branches (blocs d'instructions), dont une seule est exécutée

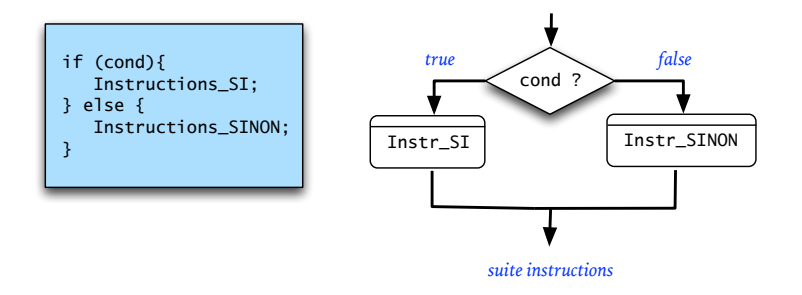

 $\Omega$ 

ヨメ イヨメ

 $1.73 \times 1.73 \times 1.$ 

# Exemple de conditionnelle (1)

```
int x = TerminaluireInt();
if (|x\rangle = 0) {
<sup>1</sup>/2 (\frac{(1 + 2)^{1/2}}{2} ("positif ou nul.");
\begin{matrix} \cdot & \cdot & \cdot \\ \cdot & \cdot & \cdot \end{matrix}5 else {
           Terminal.ecrireStringln("strictement negatif.");
\begin{array}{ccc} \cdot & \cdot & \cdot \\ \cdot & \cdot & \cdot \end{array}Terminal.ecrireString("on passe toujours ici");
```

```
\bullet évaluation de la condition (x>=0)
```
**1** si condition vraie 1ère séquence d'instructions **2** sinon, 2ème séquence

2 après 1.1 ou 1.2 on exécute de toute façon la suite

 $\Omega$ 

イロト イ押 トイラト イラト

### Exemple de conditionnelle (condition vraie)

```
int x = Terminalu.if (x \ge 0) {
    ✝
      ☎
Terminal.ecrireStringln("positif ou nul.") ;
                                                     ✆
}
else {
    Terminal.ecrireStringln("strictement negatif.");
}
Terminal.ecrireString("on passe toujours ici");
\bullet évaluation de la condition (x>=0)1 si condition vraie 1ère séquence d'instructions
```
- **2** sinon deuxième sinon 2ème séquence
- 2 après 1.1 ou 1.2 on exécute de toute façon la suite

 $\Omega$ 

 $(0.123 \times 10^{-14} \text{ m}) \times 10^{-14} \text{ m} \times 10^{-14} \text{ m}$ 

### Exemple de conditionnelle (condition fausse)

```
int x = Terminalu.if (x \ge 0) {
    Terminal.ecrireStringln("positif ou nul.");
}
else
   ✝
    Terminal.ecrireStringln("strictement negatif.");
}
Terminal.ecrireString("on passe toujours ici");
\bullet évaluation de la condition (x>=0)1 si condition vraie 1ère séquence d'instructions
    2 sinon, 2ème séquence
```
2 après 1.1 ou 1.2 on exécute de toute façon la suite

 $QQQ$ 

 $(0.123 \times 10^{-14} \text{ m}) \times 10^{-14} \text{ m} \times 10^{-14} \text{ m}$ 

☎ ✆

### Exemple de conditionnelle (la suite)

```
int x = Terminal.lireInt();
if (x \ge 0) {
    Terminal.ecrireStringln("positif ou nul.");
}
else {
    Terminal.ecrireStringln("strictement negatif.");
}✞
✝
                                                    ☎
                                                    ✆
 Terminal.ecrireString("on passe toujours ici");
```
 $\bullet$  évaluation de la condition  $(x>=0)$ 

**1** si condition vraie 1ère séquence d'instructions

**2** sinon, 2ème séquence

2 après 1.1 ou 1.2 on exécute de toute façon la suite

 $\Omega$ 

イロト イ押 トイラト イラト

Problème : écrire un programme qui, étant donné un prix hors taxe saisi par l'utilisateur, calcule et affiche le prix correspondant TTC. Il y a 2 taux de TVA possibles :

- la TVA normale à 19.6%
- $\bullet$  et le taux réduit à 5.5%.

On demandera également de saisir la catégorie du taux qu'il faut appliquer.

 $\Omega$ 

### Exemple

#### **Données**

- $\bullet$  entrées : prix HT : pHT, double; taux : t, char ('n' ou 'r').
- **o** sorties : prix TTC : pTTC, double

#### **Algorithme**

- <sup>1</sup> afficher un message demandant de saisir une somme HT.
- <sup>2</sup> recueillir la réponse dans pHT
- <sup>3</sup> afficher un message demandant le taux ('n' ou 'r').
- <sup>4</sup> recueillir la réponse dans t
- <sup>5</sup> 2 cas :
	- $\bullet$  Cas 1 :le taux normal pTTC= pHT+ (pHT $*0.196$ )
	- **2** Cas 2 :le taux réduit  $pTTC= pHT+ (pHT*0.05)$

### **6** afficher pTTC

 $\Omega$ 

イロト イ押ト イヨト イヨト ニヨ

## Codage en Java

```
public class PrixTTC {
public static void main (String[] args) {
    double pHT, pTTC;
    char t;
    Terminal.ecrireString("Entrer le prix HT: ");
    pHT = Terminal.lireDouble();
    Terminal.ecrireString("Taux? (normal->n, reduit ->r) ")
    t = Terminal.lireChar();
    if (t == 'n') {
         pTTC=pHT + (pHT*0.196);
    } else {
         pTTC=pHT + (pHT*0.05);}
    Terminal.ecrireStringln("La somme TTC: "+ pTTC );
  }
```
}

K ロ ▶ K @ ▶ K 할 ▶ K 할 ▶ - 할 → 9 Q @

### if sans else

Si l'on veut dire :

si condition est vraie alors faire ceci, sinon continuer le programme

on omettra le else.

Exemple :

$$
\begin{array}{c}\n \text{if } (x := 0) \\
 y = y + x; \\
 \end{array}
$$

Notez : si la condition est fausse, on passe à l'instruction suivante.

 $\Omega$ 

イロト イ押ト イヨト イヨ

## Règles de style pour l'écriture de conditionnelles

- Les instructions d'un bloc (une par ligne) sont alignées quelques colonnes à droite par rapport au if ou else dont elles dépendent,
- **Alignez chaque** else sur la même colonne que le if auquel il correspond.
- Alignez les instructions des différents blocs sur la même colonne
- Mettez toujours des accolades pour les branches, même s'il n'y a qu'une seule instruction (Java autorise à ne pas en mettre dans ce cas) ;

\n
$$
\text{if } (x := 0) \{ y = y + x; \, y = 0; \, y = 0
$$

 $\Omega$ 

イロト イ押ト イヨト イヨト

### if suivi d'un autre if

Si deux if se suivent, à quel if correspond le else?

<sup>1</sup> Cas 1 : des accolades les séparent, le else correspond au premier if

```
if (x > 0) {
  if (y > 0) System.out.println("Cas 1");
} else
    System.out.println("Cas 2");
```
<sup>2</sup> Cas 2 : sans accolades, le else correspond toujours au dernier if qui le précède.

```
if (x > 0)
 if (y > 0)System.out.println("Cas 1");
 else
     System.out.println("Cas 2");
```
**KEIN KALLA BIN KEIN DE VOOR** 

### Tests à la suite : if-else-if

Construction pour réaliser des tests de type « si-sinon-si » :

```
if (condition1){
   bloc1
}
else if (condition2) {
   bloc2
...
}
else if (conditionN) {
   blocN
}
else {
   blocN+1
}
```
D.

 $QQ$ 

イロト イ押 トイラト イラト

### Structure et comportement d'un if-else-if

- **Autant de** else if que l'on veut, avec ou sans un else final,
- Les conditions sont testées dans l'ordre. La 1ère qui est vraie entraîne l'exécution du bloc associé et on va à la suite du programme
- Une condition n'est testée que si toutes les précédentes donnent false,
- Si aucune condition n'est vraie, c'est le bloc du else qui est exécuté.
- Cette instruction est un conditionnelle à N+1 branches : seule 1 des branches est exécutée.

 $\Omega$ 

### Exemple de if-else-if

```
if (temperature < 15)
   System.out.println("Il_fait_froid.");
else if (temperature < 27)
   System.out.println("Il fait bon.");
else
   System.out.println("Il fait chaud.");
```
Quelles sont les valeurs de temperature dans chaque cas ?

- $\bullet$  "Il fait froid."  $\Rightarrow$  temperature  $\leq$  14
- $\bullet$  "Il fait bon."  $\Rightarrow$  15  $\leq$  temperature  $\leq$  26
- $\bullet$  "Il fait chaud."  $\Rightarrow$  temperature  $>$  27

 $QQ$ 

イロト イ押ト イヨト イヨト ニヨ

### Portée, localité des variables

**COLE**  $\mathcal{A}$   $299$ 

÷.  $\mathbf{h}$ 

- Les variables déclarées dans un bloc ne sont visibles que dans ce bloc.
- **Elles sont locales au bloc.**

```
{
  int v = 7;
  System.out.println("Debit : "+v);
}
System.out.println("Credit : "+v);
   // Erreur: v inconnue ici
```
**Interdit : déclarer plusieurs fois la même variable dans un bloc.** 

 $\Omega$ 

イロト イ押 トイラト イラト

- Un bloc est un environnement local de déclaration : toute variable n'est connue qu'à l'intérieur du bloc où elle est déclarée.
- La vie d'une variable déclarée dans un bloc se termine en franchissant l'accolade fermante de ce bloc.

```
for (int i=0; i<5; i=i+1){
   Terminal.ecrireIntln(i); // Correct
}
Terminal.ecrireIntln(i); // Erreur
```
 $\Omega$ 

イロト イ押ト イヨト イヨト ニヨ

## <span id="page-20-0"></span>Bloc imbriqués

```
public static void main(String[] arg){/* début bloc 1*/
  int a=2;
  Terminal.ecrireStringln("valeur de a: "+ a );
  if (a==0) {
      /* début bloc 2 */
      int b=3+a;
      Terminal.ecrireStringln("valeur de b: "+ b );
  \} /* fin bloc 2*/
 else {
     /* début bloc 3 */
      int c=3+a;
      Terminal.ecrireStringln("valeur de c: "+ c);
  \frac{1}{2} /* fin bloc 3*/Terminal.ecrireStringln("valeur de a: "+ a );
 \} /* fin bloc 1*/
```
KEL KALLARIN (RINGEL AGA)

# Bloc imbriqués (2)

```
1 public static void main(String[] arg) {/*debut bloc 1*/
   int a=2;
   Terminal.ecrireStringln("valeur de a: "+ a );
   if (a == 0) { /* début bloc 2 */
5 int b=3+a;
forminal.ecrireStringln("valeur de b: "+ b );
\rightarrow \rightarrow \pm fin bloc 2*/
8 else { /* début bloc 3*/
int c=3+a;10 Terminal.ecrireStringln("valeur de c: "+ c);
   \} /* fin bloc 3*/
12 Terminal.ecrireStringln("valeur de a: "+ a );
  \frac{1}{3} /* fin bloc 1*/
```
- Les blocs 2 et 3 sont à l'intérieur du bloc 1.
- a est connue de 2–13  $\Rightarrow$  connue aussi dans blocs 2 et 3.
- $\bullet$  b est connue de  $5-7$  ; c est connue de  $9-11$ .

KOL KALLARIN (BILA) DI VOOR

## Bloc imbriqués : portée des variables

- La portée d'une variable est la partie d'un programme où elle est connue.
- La **portée** de a va de 2–13.
- La **portée** de b va de 5–7 ;
- La **portée** de c va de 9–11.

 $\equiv$ 

 $QQ$ 

イロメ イ何 メラモメラ モメー

### Boucles en Java.

重

 $299$ 

 $A \cap A \rightarrow A \cap A \rightarrow A \Rightarrow A \Rightarrow$ 

Problème : écrire un programme qui affiche un rectangle de 4 lignes avec 4 étoiles. Nous réalisons 4 appels consécutifs à la méthode Terminal.ecrireStringln

```
public class Rectangle {
    public static void main (String[] args) {
          Terminal.ecrireStringln("****");
          Terminal.ecrireStringln("****");
          Terminal.ecrireStringln("****");
          Terminal.ecrireStringln("****");
    }
}
```
C'est possible, mais ce n'est pas très élégant !

 $\Omega$ 

化重压 化重压

 $1.71 \times 1.71 \times$ 

### **Boucle** while

重

 $299$ 

イロトス 伊 トス ミトス ミト

#### **Syntaxe** :

```
while (<cond>)
    suiteInstructions
}
```
où cond est une expression booléenne.

On lit : « tant que **cond** est vrai, faire **suiteInstructions** »

- **1** cond est évalué avant chaque itération.
- <sup>2</sup> Si elle est vraie, on exécute suiteInstructions, puis le contrôle revient au point du test (point 1).
- <sup>3</sup> Sinon, le contrôle passe à l'instruction immédiatement après la boucle.

 $\Omega$ 

イロト イ押ト イヨト イヨト ニヨ

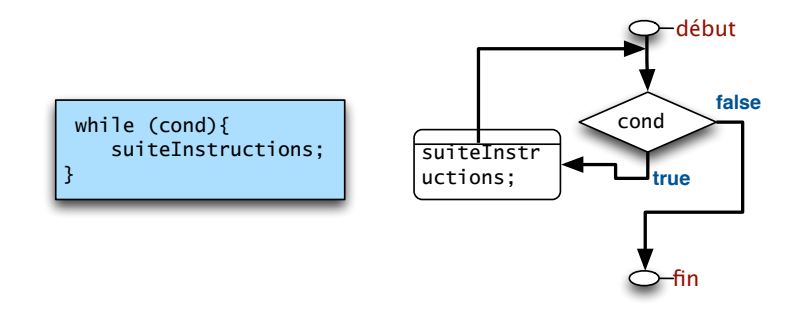

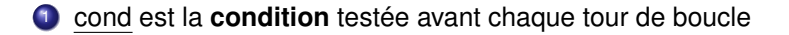

<sup>2</sup> le bloc d'instructions est son **corps** ;

E

 $QQ$ 

 $(0,1)$   $(0,1)$   $(0,1)$   $(1,1)$   $(1,1)$   $(1,1)$ 

## Exemple de while (1)

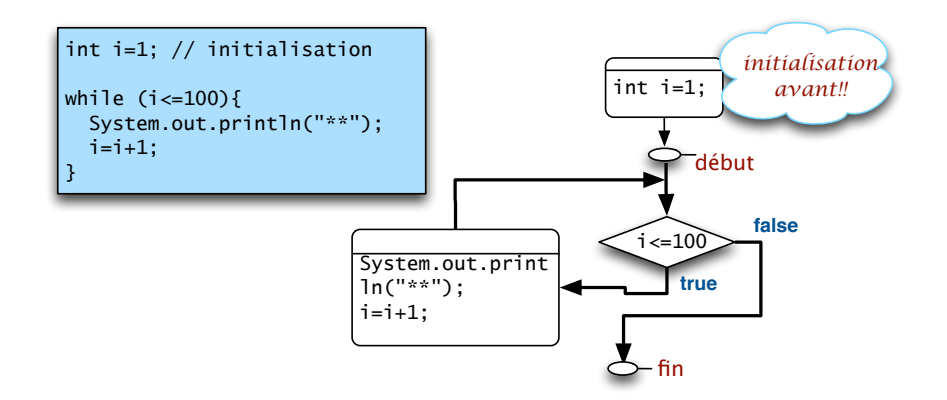

в

 $299$ 

イロトメ 御 トメ 君 トメ 君 トー

### Exemple de while (2)

```
int i=1;
while (i \leq 4)Terminal.ecrireStringln("****");
   i=i+1;
}
```
- 1 Tester  $(1 \leq 4) \Rightarrow$  exécuter corps : (affichage 1ère ligne; et  $i \leftarrow 2$ )
- 2 Retour au point de test :  $(2 \le 4)$ . Affiche 2ème ligne, et  $i \leftarrow 3$
- **3** Tester (3<= 4). Affiche 3ème ligne, et  $i \leftarrow 4$
- 4 Tester ( $4 \leq 4$ ). Affiche 4ème ligne, et  $1 \leftarrow 5$
- $\bullet$  Le prochain test  $5 \leq 4$ , donne false.
- <sup>6</sup> Arrêt. L'exécution continue avec l'instruction après la boucle.

 $\Omega$ 

イロト イ押 トイヨ トイヨ トーヨー

### L'ordre des instructions est important

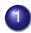

**1** Problème : afficher tous les chiffres de 0 à 9.

```
int i=0;
while (i<=9) {
   Terminal.ecrireInt(i);
   i=i+1;}
```
#### <sup>2</sup> Qu'affiche celui-ci ?

```
int i=0;
while (i < = 9) {
   i=i+1;Terminal.ecrireInt(i);
}
```
Pourquoi se comportent-elles différemment ?

 $\Omega$ 

イロト イ押 トイラト イラト

### éléments à identifier (et à maitriser)

- **Avant** : les initialisations de variables ;
- **Entête** : la condition et les variables testées ;
- **Corps** : les modifications sur les variables testées ;

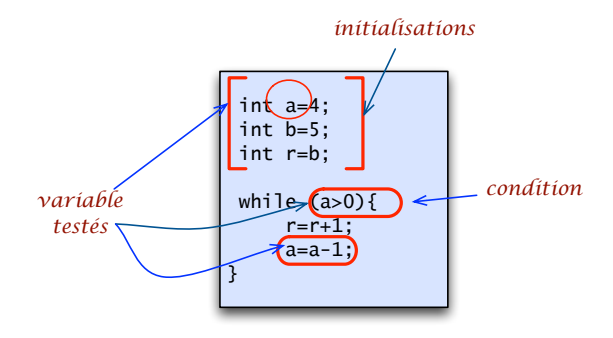

4.000.00

 $\Omega$ 

### éléments à identifier (et à maitriser)

- **Avant** : les initialisations de variables (a,b,r);
- **Entête** : la condition (a>0) et les variables testées (a) ;
- **Corps** : les modifications sur les variables testées (a=a-1) ;

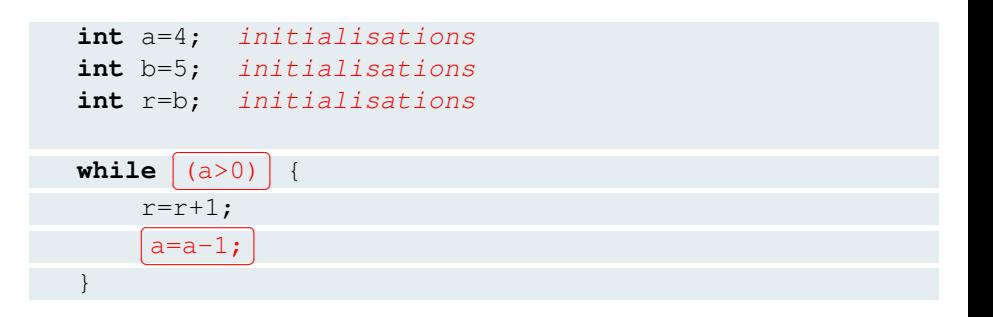

 $\Omega$ 

 $(0.125 \times 10^{-14} \text{ m}) \times 10^{-14} \text{ m}$ 

## éléments importants sur la condition

Toutes les boucles testent une condition booléenne.

- Les variables de la condition : doivent être correctement initialisées ;
- la valeur de la condition à chaque tour est true ou false :
	- $\triangleright$  si true on exécute le corps;
	- $\blacktriangleright$  si false on termine la boucle;
	- $\triangleright$  si false au départ, on n'exécute jamais le corps
	- $\triangleright$  si toujours true, on ne termine jamais la boucle !

### **Conclusion**

- Les valeurs d'initialisation doivent permettre au corps de s'exécuter ;
- Le corps doit modifier les variables testées, de sorte que la condition « devienne un jour » false.

в

 $\Omega$ 

 $(0,1)$   $(0,1)$   $(0,1)$   $(1,1)$   $(1,1)$   $(1,1)$   $(1,1)$   $(1,1)$   $(1,1)$   $(1,1)$   $(1,1)$   $(1,1)$   $(1,1)$   $(1,1)$   $(1,1)$   $(1,1)$   $(1,1)$   $(1,1)$   $(1,1)$   $(1,1)$   $(1,1)$   $(1,1)$   $(1,1)$   $(1,1)$   $(1,1)$   $(1,1)$   $(1,1)$   $(1,1$ 

### éléments à identifier dans l'exemple

- Le corps est exécuté au moins une fois ?
- La valeur de la condition devient false (quand) ?
- **Combien de tours fait cette boucle?**

```
int a=4;
int b=5;
int r=b;
while (a>0) {
    r=r+1;
    a=a-1;}
```
Que calcule cette boucle (dans la variable r) ?

 $\Omega$ 

イロト イ押ト イヨト イヨ

### éléments identifiés dans l'exemple

- $\bullet$  Le corps est exécuté au moins une fois ? Oui, car  $a = 4 > 0$
- La valeur de la condition devient false (quand)? Oui, quand  $a = 0$
- Combien de tours fait cette boucle ? 4 tours,  $a = 4, 3, 2, 1$

```
int a=4;
int b=5;
int r=b;
while (a>0) {
    r=r+1;
    a=a-1;}
```
Que calcule cette boucle (dans la variable r)?  $r = b + a$ 

 $\equiv$ 

 $\Omega$ 

 $(0,1)$   $(0,1)$   $(0,1)$   $(1,1)$   $(1,1)$   $(1,1)$   $(1,1)$   $(1,1)$   $(1,1)$   $(1,1)$   $(1,1)$   $(1,1)$   $(1,1)$   $(1,1)$   $(1,1)$   $(1,1)$   $(1,1)$   $(1,1)$   $(1,1)$   $(1,1)$   $(1,1)$   $(1,1)$   $(1,1)$   $(1,1)$   $(1,1)$   $(1,1)$   $(1,1)$   $(1,1$
## L'exemple avec une autre initialisation

- Le corps est exécuté au moins une fois ?
- La valeur de la condition devient false (quand)?
- **Combien de tours fait cette boucle?**

```
int a=0;
int b=5;
int r=b;
while (a>0) {
    r=r+1;
    a=a-1;}
```
Et cette fois, qu'est-ce qui est calculé ?

 $\Omega$ 

イロト イ押ト イヨト イヨト

### Autres exemples

*Dans tous les exemples, identifier les éléments importants et répondre aux questions les concernant. . .*

Exemple 1 :

```
int i=0;
int n = 0;
while (i<=0){
    n= n + 10;
    i = i-1;}
 Terminal.ecrireStringln("Valeur de n:"+n);
 Terminal.ecrireStringln("Valeur de i:"+i);
```
Qu'affiche ce programme ?

 $QQ$ 

 $(0.125 \times 10^{-14} \text{ m}) \times 10^{-14} \text{ m}$ 

### Autres exemples (2)

Exemple 2 :

```
int i=0;
while (false){
    i= i+1;
 }
 Terminal.ecrireString("Valeur de i:"+i);
```
Qu'affiche ce programme ?

E

 $QQ$ 

イロト イ押 トイラト イラト

### Autres exemples (3)

#### Exemple 3 :

```
int i=0;
while (i<0){
    i= i+1;}
 Terminal.ecrireString("Valeur de i:"+i);
```
et celui-ci ?

 $\equiv$ 

 $299$ 

 $(0,1)$   $(0,1)$   $(0,1)$   $(1,1)$   $(1,1)$   $(1,1)$   $(1,1)$   $(1,1)$   $(1,1)$   $(1,1)$   $(1,1)$   $(1,1)$   $(1,1)$   $(1,1)$   $(1,1)$   $(1,1)$   $(1,1)$   $(1,1)$   $(1,1)$   $(1,1)$   $(1,1)$   $(1,1)$   $(1,1)$   $(1,1)$   $(1,1)$   $(1,1)$   $(1,1)$   $(1,1$ 

### Autres exemples (4)

Exemple 4 :

```
int i=-2;
int n = 0;
while (i!=0){
    n= n + 10;
    i = i-1;}
 Terminal.ecrireStringln("Valeur de n:"+n);
 Terminal.ecrireStringln("Valeur de i:"+i);
```
et cet autre ?

 $QQ$ 

 $(0.125 \times 10^{-14} \text{ m}) \times 10^{-14} \text{ m}$ 

# Boucles qui ne terminent pas

Exemple 5 : Qu'affiche cette boucle ?

```
int i=4;
int n = 0;
while (i!=0){
    n= n + 10;
    i = i-3;}
 Terminal.ecrireStringln("Valeur de n:"+n);
 Terminal.ecrireStringln("Valeur de i:"+i);
```
*Dans une boucle qui ne termine pas, soit la condition est inadaptée au calcul, soit dans le corps, nous avons oublié ou mal modifié les variables testées*.

 $\Omega$ 

イロト イ押ト イヨト イヨトー

## <span id="page-42-0"></span>Les boucles qui ne terminent pas (2)

Cette nouvelle version termine toujours. Pourquoi ?

```
int i=4;
int n = 0;
while (i>0){
    n= n + 10;
    i = i-3;
 }
 Terminal.ecrireStringln("Valeur de n:"+n);
 Terminal.ecrireStringln("Valeur de i:"+i);
```
 $\Omega$ 

イロト イ押ト イヨト イヨト ニヨ

# <span id="page-43-0"></span>Boucles qui ne terminent pas : oubli de modification

```
int i=4;
int n = 0;
while (i>0){
    n= n + 10;}
 Terminal.ecrireStringln("Valeur de n:"+n);
 Terminal.ecrireStringln("Valeur de i:"+i);
```
Quel est le problème avec cette boucle ?

La valeur de la **variable testée** dans la condition de la boucle **ne change jamais dans le corps**

- La première fois la condition testée est vraie, et donc le corps de la boucle est exécuté.
- Ensuite, comme la variable testée n'est jamais modifiée, la condition testée reste toujours vraie ⇒ la boucle ne s'a[rrê](#page-42-0)t[e](#page-44-0) [ja](#page-42-0)[m](#page-43-0)[a](#page-44-0)[is.](#page-0-0)

}

 $QQ$ 

<span id="page-44-0"></span>Problème : Calculer la somme d'une suite de nombres entiers saisis au clavier. Arrêt à la lecture de zéro.

Solution : Répéter la saisie d'un nombre *n*, puis son ajout à une variable total qui accumule la somme de tous les nombres saisis.

 $\Omega$ 

# Algorithme : somme d'entiers

Entrées : *n* un entier d'une suite à saisir Sortie : *total* entier

Algorithme :

- <sup>1</sup> Initialiser *n* par une saisie,
- <sup>2</sup> Initialiser *total* avec 0,
- 3 Tant que  $n \neq 0$  faire :
	- $total \leftarrow total + n$
	- <sup>2</sup> Saisir *n*
- <sup>4</sup> Afficher la valeur de *total*.

 $\Omega$ 

**TELE** 

# Dérouler l'algorithme

Supposons qu'on applique l'algorithme avec saisie de 5,3,7,0.

- 1.  $n \leftarrow 5$  Initialisations
- 2. *total*  $\leftarrow$  0

3. Test 
$$
(n = 5 \neq 0)
$$
?  $\Rightarrow$  *vrai* | *total*  $\leftarrow$  0 + 5;  $n \leftarrow 3$ 

3. Test 
$$
(n = 3 \neq 0)
$$
?  $\Rightarrow$  viral  $|$  total  $\leftarrow$  5 + 3;  $n \leftarrow 7$ 

3. Test 
$$
(n = 7 \neq 0)
$$
?  $\Rightarrow$  *vrai* | *total*  $\leftarrow$  5 + 3 + 7;  $n \leftarrow 0$ 

3. Test 
$$
(n = 0 \neq 0)
$$
?  $\Rightarrow$  *faux*  $\overline{Arrêt}$ 

4. Afficher *total* 15

$$
\begin{array}{c}\n\text{total} \leftarrow 0+5; n \leftarrow 3 \\
\hline\n\text{total} \leftarrow 5+3; n \leftarrow 7 \\
\hline\n\text{total} \leftarrow 5+3+7; n \leftarrow 0 \\
\hline\n\text{Arr\^et}\n\end{array}
$$

A chaque itération, *total* accumule la somme de sa valeur initiale (0) et des valeurs prises par  $n = 5, 3, 7$ .

 $\Omega$ 

イロト イ押 トイラト イラト

### **Version avec** while

```
Tant que n \neq 0, faire : condition d'entrée
     \begin{array}{lcl} (a) & total & \leftarrow total+n \ (b) & n & \leftarrow \text{ nouvelle saisie} \end{array} \Big\}corps
total = 0;
while ( n !=0 ) {
    total = total + n;
    Terminal.ecrireString("Un entier? (fin avec 0)");
    n = TerminaluireInt();
}
```
 $\Omega$ 

イロト イ押ト イヨト イヨト ニヨ

### Le programme complet

```
public class Somme {
public static void main (String[] args) {
   int n, total;
   Terminal.ecrireString("Entrez un entier (fin avec 0): ")
  n = TerminaluireInt();
  total = 0;while ( n !=0 ) {
     total = total + n;
     Terminal.ecrireString("Un entier? (fin avec 0) ");
     n = Terminalu. lireInt();
   }
   Terminal.ecrireStringln("Le total est: " + total);
}}
```
KEL KALLARIN (RINGEL AGA)

### Boucle for

重

 $299$ 

イロト イ部 トイ磨 トイ磨 ト

C'est un raccourci pour la forme suivante de boucle while :

```
initialisation
while ( condition ) {
    instructions
    avancement
}
```
Une boucle for regroupe toujours ces 4 éléments.

 $QQQ$ 

 $(0,1)$   $(0,1)$   $(0,1)$   $(1,1)$   $(1,1)$   $(1,1)$   $(1,1)$   $(1,1)$   $(1,1)$   $(1,1)$   $(1,1)$   $(1,1)$   $(1,1)$   $(1,1)$   $(1,1)$   $(1,1)$   $(1,1)$   $(1,1)$   $(1,1)$   $(1,1)$   $(1,1)$   $(1,1)$   $(1,1)$   $(1,1)$   $(1,1)$   $(1,1)$   $(1,1)$   $(1,1$ 

### La boucle for (schéma)

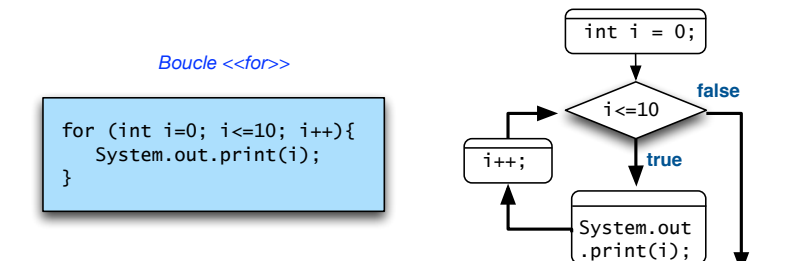

÷.

 $299$ 

 $A \cup B \cup A \cup B \cup A \cup B \cup A \cup B \cup A$ 

On peut reformuler la boucle while

```
int i=1;
while (i \leq 4) {
   Terminal.ecrireStringln("****");
   i=i+1;}
```
avec la boucle for suivante :

```
for (int i=1; i<=4; i=i+1) {
   Terminal.ecrireStringln("****");
}
```
 $\Omega$ 

 $(0.125 \times 10^{-14} \text{ m}) \times 10^{-14} \text{ m}$ 

# Exemple de boucle for (2)

```
for (int i=1; i<=4; i=i+1) {
   Terminal.ecrireStringln("****");
}
```
On lit : Répéter pour  $i=1$ , jusqu'à  $i < 4$ , l'instruction Terminal.ecrireStringln("\*\*\*\*").

Une boucle for possède :

- **une entête** : for (int  $i=1$ ;  $i<=4$ ;  $i=i+1$ )
- un **corps** : les instructions entre accolades.
- souvent, mais pas toujours : un **compteur** : ici, la variable i.

 $\Omega$ 

イロト イ押 トイラ トイラトー

# Exemple de boucle for (3)

```
for (int i=1; i<=4; i=i+1) {
   Terminal.ecrireStringln("****");
}
```
Dans l'entête de cette boucle on retrouve :

- int i=1 : **déclaration et initialisation** du compteur.
- **•**  $i \leq 4$  : **condition d'entrée**. Testée avant chaque tour : si elle est vraie on exécute le corps, sinon, on arrête.
- i=i+1 : **pas d'avancement**. Exécuté en dernier après chaque tour de boucle. Modifie la valeur du compteur.

 $\Omega$ 

イロ トラ 河 トラ モトラ モト

# Déroulement d'une boucle for

#### **for** (<initialisation>;<condition>;<avancement>){ <instructions> }

- <sup>1</sup> On exécute <initialisation> **une seule fois**.
- 2 On teste <condition>
	- **1** si elle est fausse, on arrête la boucle,
	- <sup>2</sup> si elle est vraie, on exécute le corps : <instructions>
	- **3** puis, on exécute <avancement>
- <sup>3</sup> On revient au point de test <condition>

 $\Omega$ 

# Déroulement d'une boucle for (2)

```
for (int i=1; i<=4; i=i+1) {
   Terminal.ecrireStringln("****");
}
```
- **On exécute une fois** : i=1. Puis, on teste i <=4  $\Rightarrow$  true. Donc, on peut exécuter le corps,
- **1er** tour : on exécute Terminal.ecrireStringln("\*\*\*\*"), puis i  $=$  i+1, donc i  $\leftarrow$  2
- **2ème tour** : i=2. On affiche une ligne puis i ← 3
- **3ème** : i=3. Comment avant et i ← 4
- **4ème** : i=4. Comment avant et i ← 5 Avant d'initier le prochain tour, on teste  $i \leq 4 \Rightarrow$  false. Donc, on arrête.

 $\Omega$ 

イロト イ押 トイラト イラト

# Exemple

Problème : écrire un programme qui affiche un rectangle d'étoiles dont la hauteur est saisie (la largeur restera 4).

```
public class Rectangle2 {
  public static void main (String[] args) {
    int nlignes;
    Terminal.ecrireString("Combien de lignes ?: ");
    nlignes=Terminal.lireInt();
    for (int i=0; i< nli=1; i< nli=1; i=1; i>1)Terminal.ecrireInt(i);
           Terminal.ecrireStringln("****");
    }
}}
```
- **o** nlignes est le nombre de lignes à afficher,
- $\bullet$  on utilise cette valeur dans la condition du for.

 $\Omega$ 

イロト イ押 トイラト イラト

### Boucle do-while

重

 $299$ 

イロト イ部 トイ磨 トイ磨 ト

### **Boucle** do-while

Il s'agit d'une boucle while où les instructions du corps sont exécutées avant de tester la condition de la boucle.

```
do
  {
     suiteInstructions
  }
while (c);
```
où *c* est une expression booléenne. On lit : "faire suiteInstructions, tant que c est vrai"

- <sup>1</sup> *suiteInstructions* est exécuté,
- <sup>2</sup> *c* est évaluée à la fin de chaque itération : s'il est vrai, le contrôle revient à *suiteInstructions* (point 1).
- <sup>3</sup> Si *c* est faux, le contrôle du programme passe à l'instruction immédiatement après la boucle.

 $\Omega$ 

(ロトヨ母トヨヨトヨヨ)

# **Utilisation**

L'intérêt de do-while : pouvoir exécuter au moins une fois les instructions du corps avant de tester la condition d'arrêt.

```
Terminal.ecrireString("Un entier? (fin: 0) ");
n = Terminalu. The Int(); // Initialisation n
\text{total} = 0:
while (n != 0) {
   total = total + n;
   Terminal.ecrireString("Un entier? (fin: 0): ");
   n = Terminal.lireInt(); // Nouvelle saisie de n
}
```
Dans ce programme : 2 lieux pour gérer la saisie de n.

 $QQQ$ 

 $A \cup B \rightarrow A \cup B \rightarrow A \cup B$ 

Dans cette version, un seul lieu de sasie pour n :

```
int n;
int total = 0;do
  {
    Terminal.ecrireString("Un entier? (fin: 0): ");
    n = Terminal.lireInt(); // Saisie de n
    total = total + n;
  }
     while ( n !=0 );
```
- 1980

 $QQQ$ 

イロト イ押 トイラト イラト

# Compléments sur la boucle for

**COLE**  $\mathcal{A}$  E

 $299$ 

÷. **S**  $\mathcal{A}$ 

### Variable « d'itération » d'une boucle for

Dans une boucle for, il y a souvent une variable dite « d'itération » pour contrôler l'entrée et/ou l'arrêt de la boucle.

- Ces variables n'ont souvent d'intérêt que le temps d'exécuter la boucle.
- Une fois finie, c'est le résultat calculé qu'il est important de récupérer.
- La variable d'itération peut être :
	- <sup>I</sup> **locale** à la boucle : si elle est déclarée dans l'entête. Elle n'est alors **visible** que dans la boucle ;
	- <sup>I</sup> **extérieure** à la boucle : si elle est déclarée avant l'entête. Elle est alors visible même après la fin de la boucle.

 $\Omega$ 

イロメ イ何メ イモメノモメ

### Exemple de localité ou pas de variables d'itération

Ici, i est locale à la boucle.

```
somme = 0;
for (int i = 1; i <= n; i++) {
        somme = somme + i;
}
int x = i; // erreur: i n'est pas connue ici
```
Ici, i est non locale et donc visible en dehors de la boucle.

```
somme = 0:
int i;
for (i = 1; i \le n; i++)somme = somme + i;
}
int x = i; // OK
```
**KEIN KALLA BIN KEIN DE KORO** 

# Initialisations dans une boucle  $(f \circ r)$

On peut initialiser et/ou déclarer plusieurs variables dans l'entête d'un  $for:$ 

- <sup>1</sup> les déclaration/initialisations seront séparées par des virgules ;
- <sup>2</sup> possibilité d'initialisations **multiples** sans déclarations :

int i, j; // declaration **for** (i=1,  $j=4$ ; i< $j$ ; i++){ ... }

► i et j devront être déclarées au préalable;

<sup>3</sup> possibilité de déclarations multiples + initialisations :

**for** (int i=1,  $j=4$ ;  $i < j$ ; i++) { ... }

- $\blacktriangleright$  les variables sont déclarées locales au for;
- $\triangleright$  ne peuvent pas exister ailleurs dans le bloc englobant;
- $\triangleright$  attention : i et j sont toutes les deux déclarées par le for.

 $\Omega$ 

 $(0.125 \times 10^{-14} \text{ m}) \times 10^{-14} \text{ m}$ 

# Exemple de boucle for avec initialisations multiples

Exemple : Calculer la puissance *a<sup>b</sup>* pour deux nombres entiers *a*, *b* lus au clavier, et en supposant  $b > 0$ .

```
int p,i;
int a = // lu au clavier
int b = // lu au clavier
for (p = 1, i = b; i > = 1; i--)p = p * a;}
```
- **·** donner l'évolution des variables en mémoire ;
- pourquoi la valeur initiale de p est 1 ?
- que se passe-t-il si b=0 ? le résultat est il correcte ?

 $\Omega$ 

イロト イ押ト イヨト イヨト ニヨ

### Un patron de programmation : boucle de validation d'une lecture

 $\Omega$ 

# Tester si une entrée est valide

Il est souvent utile de tester la validité d'une entrée avant d'entamer des calculs sur celle-ci :

```
System.out.print("Entrez un nombre positif ");
int_n = TerminaluireInt();
... calculs avec n ....
```
*Avant d'entamer les calculs, que faire si n est invalide ?*

- On termine le programme : évite les erreurs de calcul avec données incohérentes, mais il faudra relancer le programme si on veut donner une nouvelle entrée.
- Boucle de lecture : on re-demande une nouvelle entrée, et cela tant que celle donnée est invalide.

 $\Omega$ 

 $(0.123 \times 10^{-14} \text{ m}) \times 10^{-14} \text{ m} \times 10^{-14} \text{ m}$ 

# Patron de boucle de validation

- <sup>1</sup> variable drapeau (booléan initialisé à false) : on suppose que l'entrée est invalide afin d'entrer dans la boucle ;
- <sup>2</sup> corps de la boucle : on re-demande une nouvelle entrée, et cela tant que celle donnée est invalide.

```
boolean entreeValide = false;
while (!entreeValide) {
   System.out.print("Entrez un nombre positif ");
   int n = Terminal.lireInt();
   if (n > 0) {
     entreeValide = true; // au prochain tour on termine
   } else {
     System.out.print("Entree invalide, recommencez.");
   }
 } // Fin boucle de validation
 // Ici, n a une valeur positive
 ... calculs avec n ....
                                        KEIN KALLA BIN KEIN DE KORO
   Chapitre 3: Instructions conditionnelles et Boucles 26 octobre 2020 70/79
```
### Exemple : Prix TTC avec validation de lecture

Solution : Répéter la saisie de la variable t tant que la réponse donnée est différente de 'n' et 'r'.

```
boolean reponseValide=false;
while (!reponseValide){
    Terminal.ecrireString("Entrer taux ");
    Terminal.ecrireString("(normal=n, reduit=r) '");
    t = Terminal.lireChar();
    if (t=='n' || t=='r') {reponseValide=true;
    }else{Terminal.ecrireStringln("Taux invalide.")};
 }
 // suite des calculs pour le prix TTC
```
 $QQ$ 

 $(0.123 \times 10^{-14} \text{ m}) \times 10^{-14} \text{ m} \times 10^{-14} \text{ m}$ 

- **Test de la condition** : ! reponseValide est testée avant chaque itération.
- **Initialisations** : reponseValide doit avoir une valeur initiale **avant** la première itération.
- **O** Nous posons: reponseValide=false car nous voulons au moins entrer une fois dans le corps de a boucle.

 $\Omega$ 

化重压 化重
- **Lecture et modifications** : si la valeur lue pour t est valide on change reponseValide à true. Sinon, sa valeur reste à false et donc, un nouveau tour de boucle sera exécuté.
- **Etat à la sortie de la boucle** : On sort d'une boucle while dès que sa condition est fausse. Donc, en sortant de celle-ci nous pouvons assurer que :
	- $\rightarrow$  reponseValide = true
	- $\blacktriangleright$  t = 'r' ou t = 'n'

 $\Omega$ 

#### Le programme complet

```
public class PrixTTC {
public static void main (String[] args) {
   double pHT,pTTC; char t;
   Terminal.ecrireString("Entrer le prix HT: ");
   pHT = Terminal.lireDouble();
   boolean reponseValide=false;
   while (!reponseValide){
      Terminal.ecrireString("Taux? (normal=n reduit=r) ");
      t = Terminal.lireChar();
      if (t=='n' || t=='r') {reponseValide=true;
      }
   }
   // Ici, on sait que t == 'n' ou t == 'r'if (t == 'n') { pTTC = pHT + (pHT * 0.196) ;
   } else { pTTC=pHT + (pHT*0.05);
   } Terminal.ecrireStringln("La somme TTC: "+ pTTC );
```
K ロ > K 個 > K 로 > K 로 > → 로 → K Q Q Q

#### Boucles imbriquées

 $4.13 \times 14$ 画

E

 $299$ 

E K  $\sim$ 

 $\sim$ 

# Boucles imbriquées

Une boucle imbriquée est une boucle interne à une autre boucle :

```
// Boucle A
for(int i=1; i<=4; i++) {
   A1; A2; // 1ère, 2ème instructions de A
   // Boucle B (3ème instruction de A)
   for (int j=1; j<=2; j++) {
         B_1; B_2;
  } // Fin B
 A4; // dernière instruction de A
} // Fin A
```
La Boucle A contient les instructions *A*<sup>1</sup> ; *A*<sup>2</sup> ; *B* ; *A*<sup>4</sup>

La Boucle B est la 3ème instruction de A . B est imbriquée dans A,

KEL KALE KEL KEL A GA

## Comportement d'une boucle imbriquée

```
for(int i=1; i<=4; i++) { // Boucle A
  A1; A2; // 1ère, 2ème instructions de A
   // Boucle B (3ème instruction de A)
   for (int j=1; j<=2; j++) {
         B_1; B_2;
  } // Fin B
 A4; // dernière instruction de A
} // Fin A
```
Chaque tour de A exécute successivement *A*<sup>1</sup> ; *A*<sup>2</sup> ; *B* et enfin *A*4, où :

- $\bullet$   $A_1$ ;  $A_2$ : sont les instructions de A avant B;
- <sup>2</sup> *B* : est une instruction à exécuter en totalité, c.a.d., jusqu'à sa terminaison. On exécute donc toutes les itérations de B (donc potentiellement plusieurs fois  $B_1$ ;  $B_2$ );
- <sup>3</sup> *A*<sup>4</sup> : ce sont les instructions de A après terminaison de B. On exécute *A*<sup>4</sup> seulement si la condition de B est false !  $(0.12.10 \times 10^{-14} \times 10^{-14})$  $QQQ$

# Exemple de boucle imbriquée

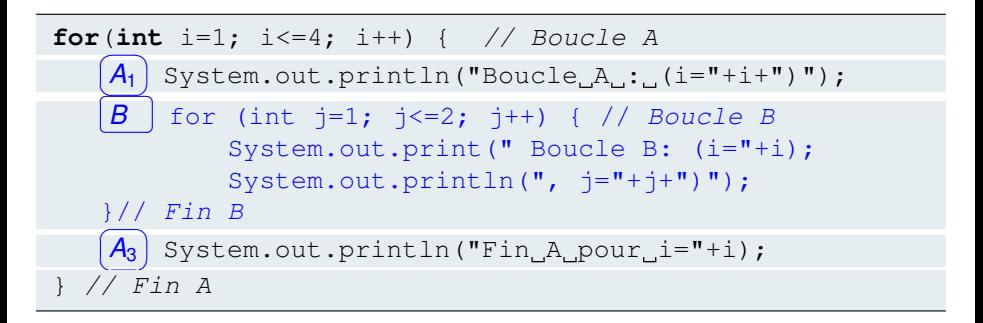

 $\bullet$  Boucle A : pour chaque valeur de i, on exécute  $A_1$ ;  $B$ ;  $A_3$ :

**1** *A*<sub>1</sub> : les instructions de A avant B;

- <sup>2</sup> *B* : on exécute toutes les itérations de B (jusqu'à sa terminaison) ;
- **3** *A*<sub>3</sub> : les instructions de A après terminaison de B
- Qu'affiche ce programme?
- Combien de fois s'affiche le message "Boucle B .." et "Boucle A" ?

K ロ > K 個 > K 로 > K 로 > → 로 → K Q Q Q

## **Affichages**

```
Boucle A : (i=1)Boucle B: (i=1, j=1)Boucle B: (i=1, j=2)Fin A pour i=1
Boucle A : (i=2)
  Boucle B: (i=2, i=1)Boucle B: (i=2, j=2)Fin A pour i=2
Boucle A : (i=3)Boucle B: (i=3, j=1)Boucle B: (i=3, j=2)Fin A pour i=3
Boucle A : (i=4)Boucle B: (i=4, j=1)Boucle B: (i=4, j=2)Fin A pour i=4
```
K ロ > K 個 > K 로 > K 로 > → 로 → K Q Q Q